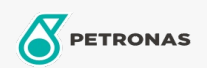

## Lubricante para motor

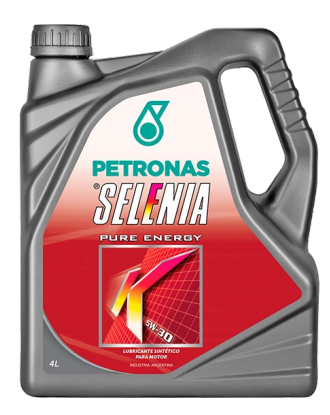

## PETRONAS Selenia K Pure Energy FE 5W-30

## Gama:

Descripción extensa: Lubricante 100% sintético para motores nafteros de última generación. Especialmente diseñado para motores FIAT, contribuye con el ahorro de combustible (Fuel Economy). Brinda mayor protección anti-desgaste y aumenta la vida útil del catalizador. Alta resistencia a la oxidación que extiende el período de cambio. Excelente performance. Apto para motores nafteros de última generación altamente exigidos.

A Hoja de datos del producto

Viscosidad: 5W-30

Especificaciones de la industria: API SN+ ACEA A1/B1

Aprobaciones de OEM: FIAT 9.55535-G1 Ford WSS-M2C 913B

Aplicación (s): para las páginas de los consumidores: Passenger car